# mongodb 常用命令

作者: Hawkpool

- 原文链接:https://ld246.com/article/1578886162278
- 来源网站:[链滴](https://ld246.com/member/Hawkpool)
- 许可协议:[署名-相同方式共享 4.0 国际 \(CC BY-SA 4.0\)](https://ld246.com/article/1578886162278)

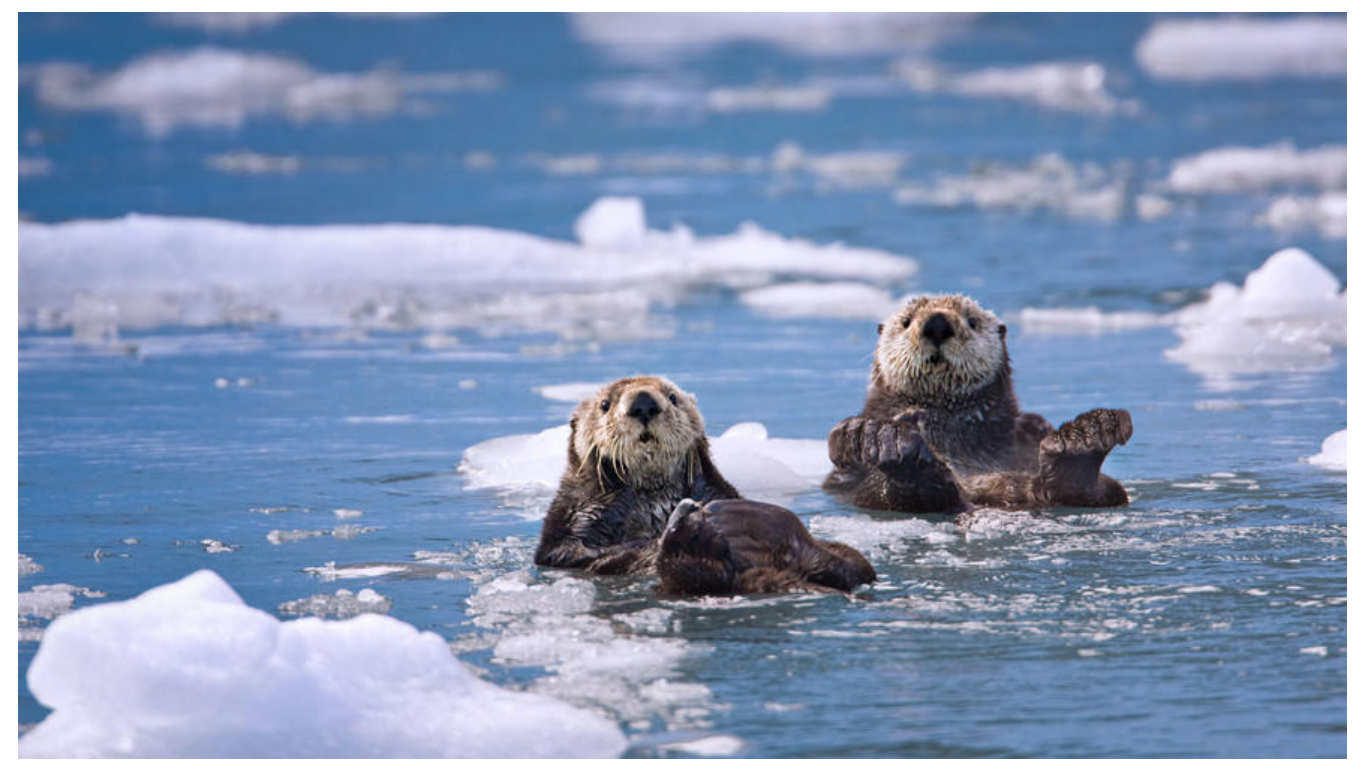

# **mongodb常用命令之基本数据库操作**

# **查看当前数据库**

命令:db

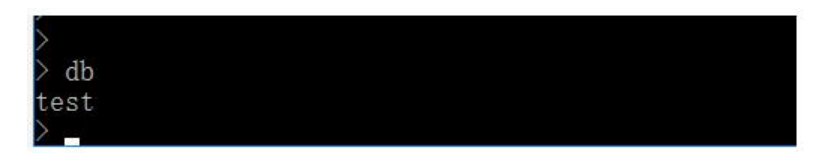

**显示所有数据库**

命令: show dbs

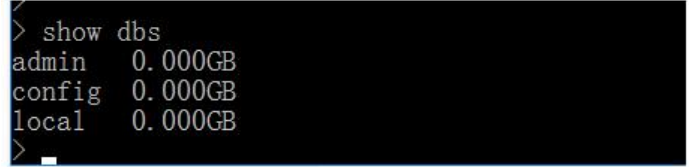

# **创建数据库**

命令: user databaseName(如果存在那么切换数据库, 如果不存在, 那么创建)

show dbs admin 0.000GB config 0.000GB local 0.000GB  $>$  use wxx switched to db wxx  $\rightarrow$  db WXX CHCC CO CO WAZ db WXX > show dbs admin 0.000GB config 0.000GB<br>local 0.000GB > db.tl.insert({"name":"wuxinxin"})<br>|WriteResult({ "nInserted" : 1 }) dbs 2019-08-31T15:56:54.266+0800 E QUERY [js] ReferenceError: dbs is not defined :  $\mathcal{Q}(\text{shell}):1:1$ show dbs admin 0.000GB config 0.000GB  $\begin{bmatrix} \text{local} & 0.000 \text{GB} \\ \end{bmatrix}$ 。<br>注意: 现在还不是真的创建, 需要第一条数据插入后才真的创建

#### **删除数据库**

命令:db.dropDatabase()

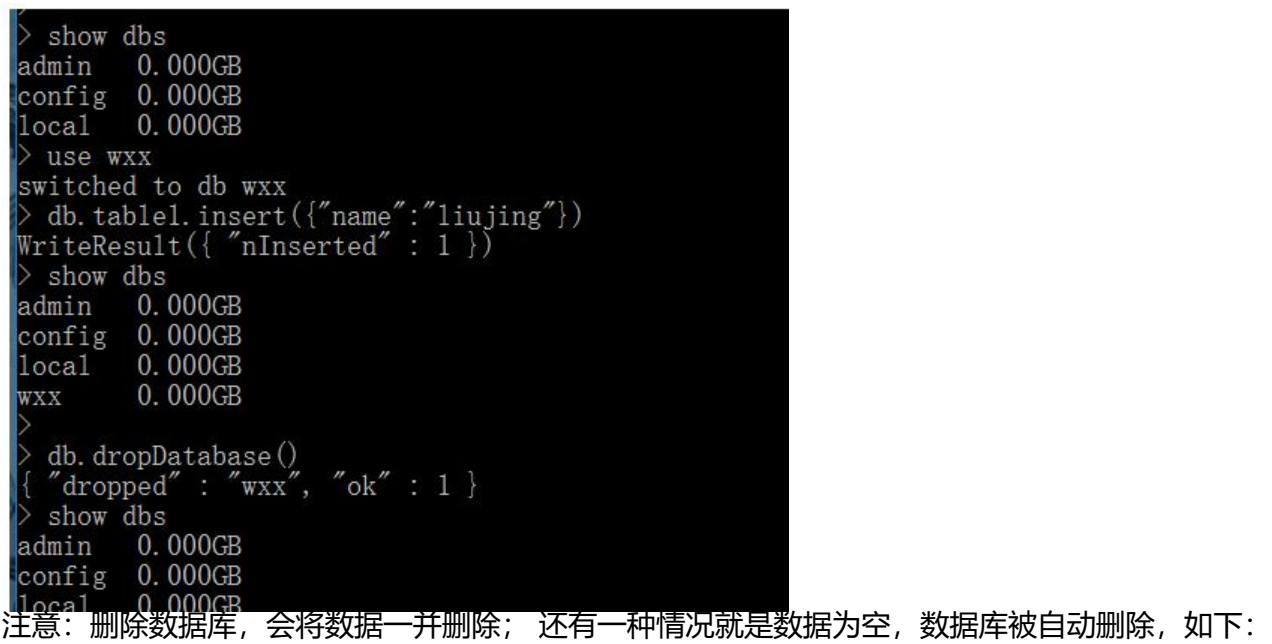

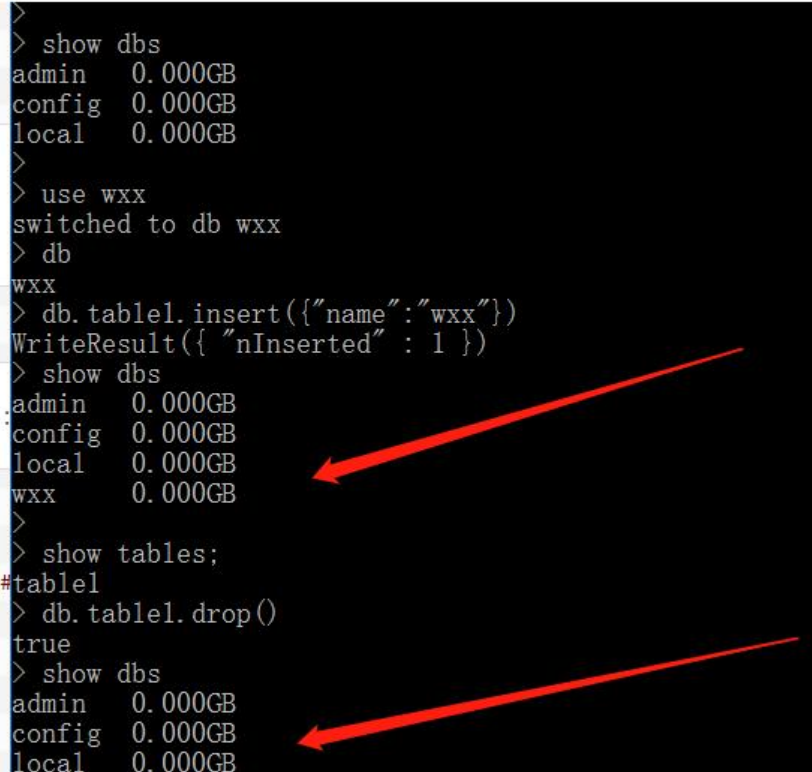

#### 查看当前数据库集合列表

命令: show collections /tables

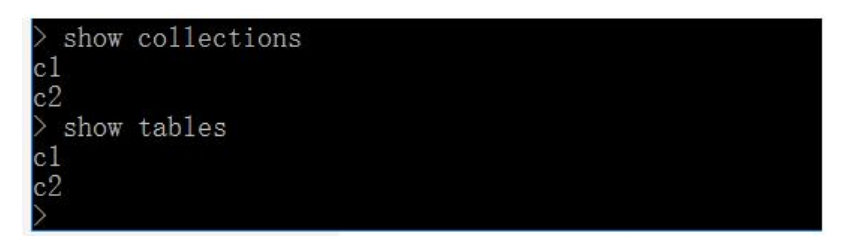

# **mongdb常用命令之集合基本命令**

## **创建集合**

命令: db.createCollection(name,options)

参数:

name: 集合名称

options: capped(是否为固定大小集合, 达到最大时进行覆盖),autoIndexId (自动将id设置为索引), s ze(集合最大字节数),max(集合最大文档条数)

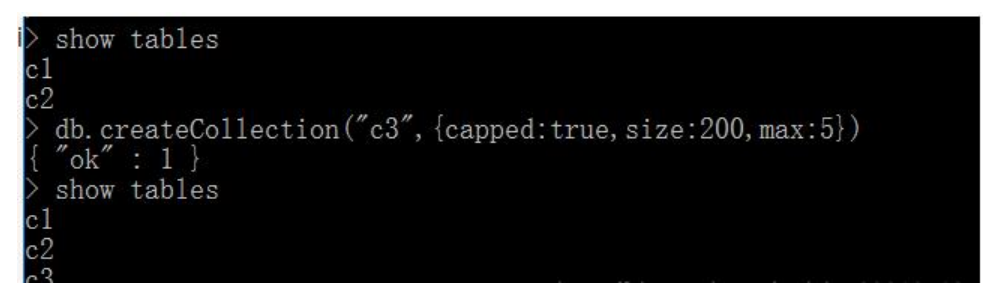

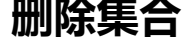

#### 命令:db.collectionName.drop()

```
show collections
\frac{\text{c1}}{\text{c2}}db. c1. drop()true
  show collections
\tilde{3}
```
# **mongdb常用命令之文档增删改命令**

# **插入文档**

命令:db.collectionName.insert/save(BJson)

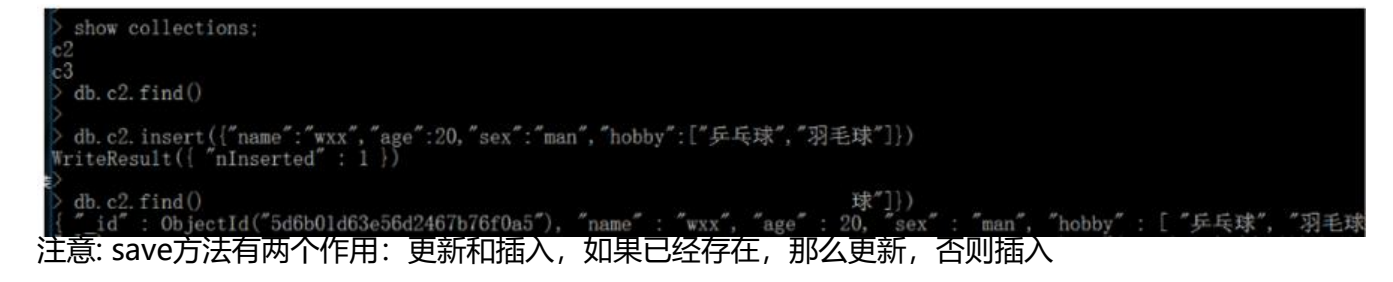

# **更新文档**

命令更新:

```
db.collection.update(
   <query>,
    <update>,
 \left\{ \right.upsert: <boolean>,
      multi: <boolean>,
      writeConcern: <document>
    \overline{\mathcal{X}}\lambda
```
参数说明:

● query : update 的查询条件, 类似sql update查询内where后面的

● update : update 的对象和一些更新的操作符(如 ,inc... )等,也可以理解为 sql update 查询内se 后面的

● upsert : 可选 , 这个参数的意思是 , 如果不存在update的记录 , 是否插入 objNew , true为插入, 默认是false , 不插入

● multi : 可选 , mongodb 默认是false , 只更新找到的第一条记录 , 如果这个参数为true , 就把按 件查出来多条记录全部更新

### **更新满足条件一条记录**

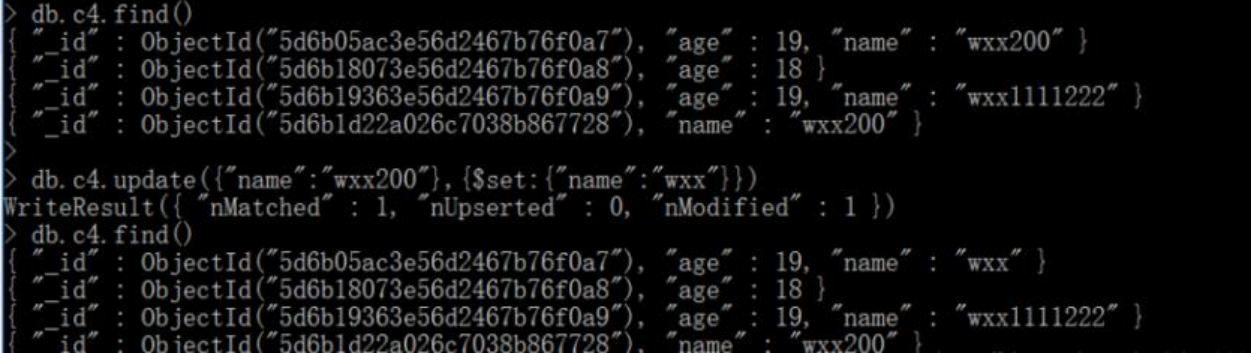

### **更新满足条件多条记录**

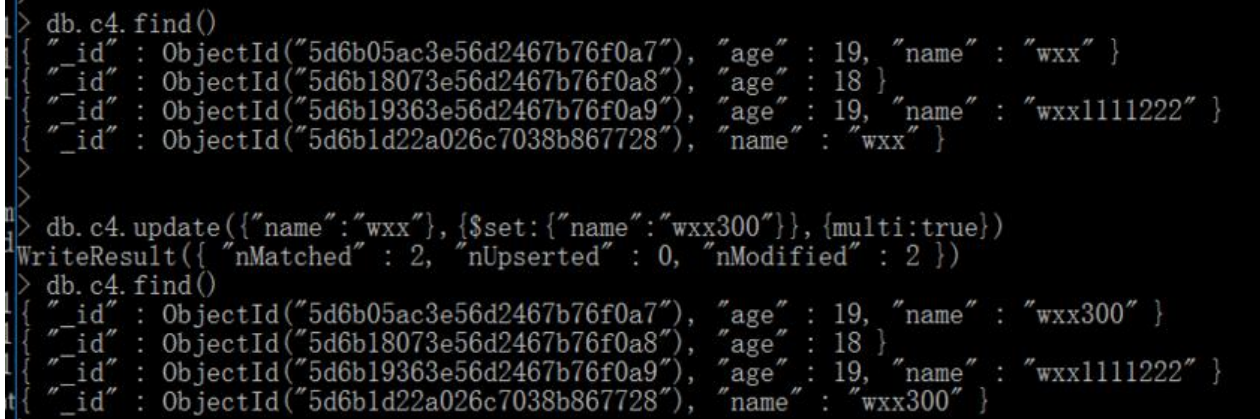

# **如果没有满足条件的,那么插入**

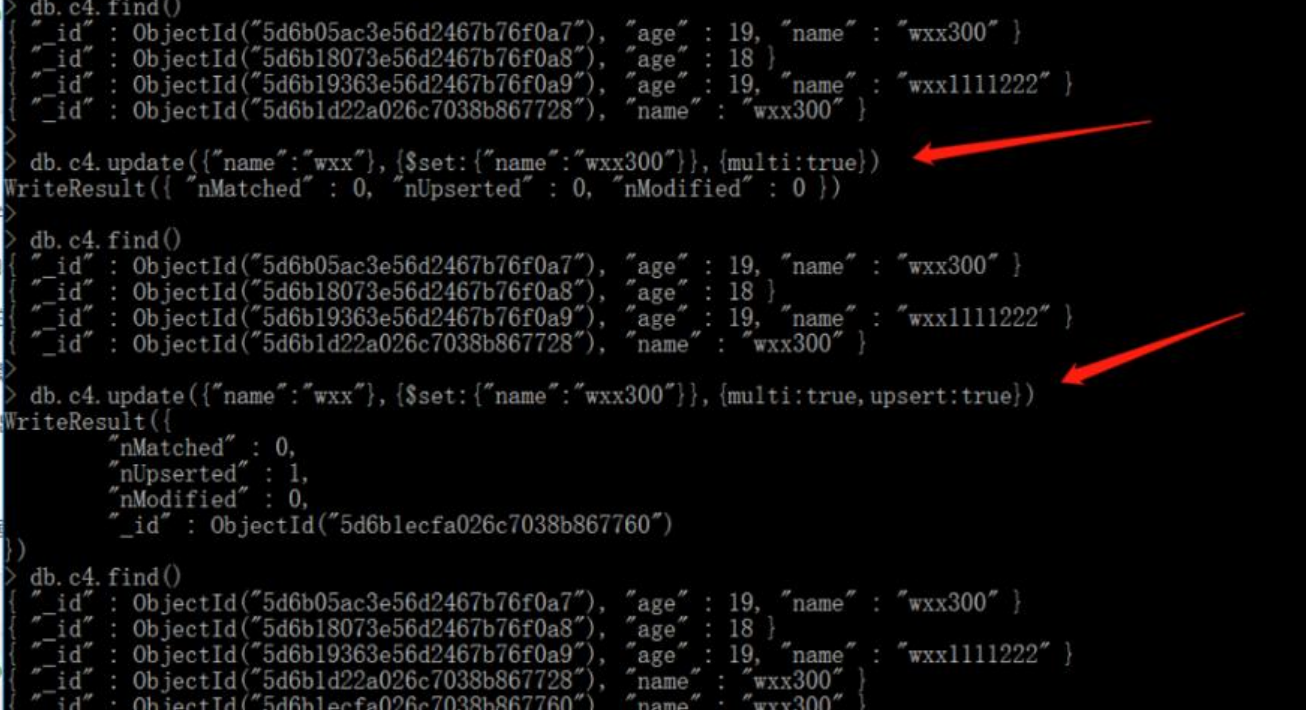

原文链接: mongodb 常用命令

#### **save更新文档**

命令格式:

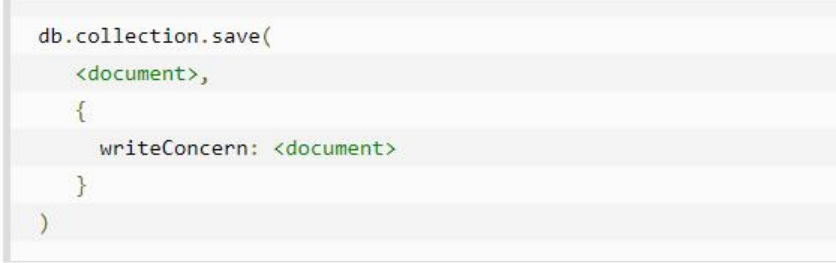

参数说明:

- document : 文档数据
- writeConcern : 可选 , 抛出异常的级别

# **使用save更新文档**

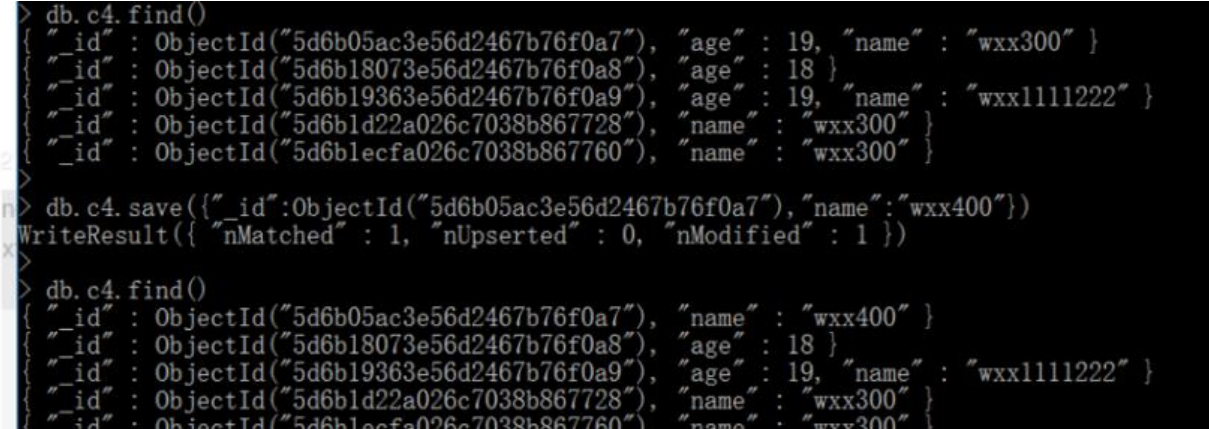

**如果没有给定id或者给的id不相同,那么插入**

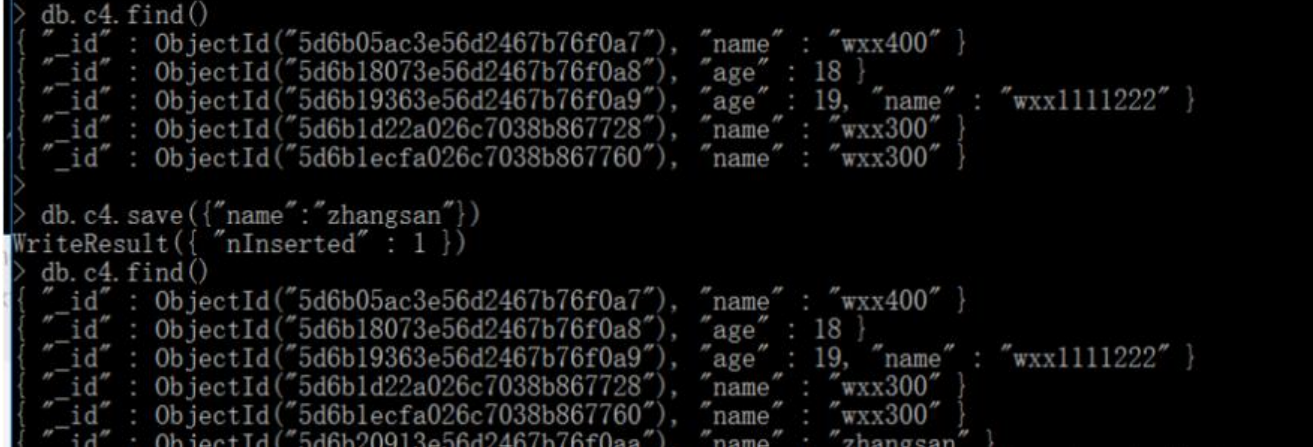

**删除文档**

命令格式:

```
db.collection.remove(
 <query>,
   \overline{f}justOne: <boolean>,
     writeConcern: <document>
  \mathcal{F}\lambda
```
参数说明:

● query : (可选) 删除的文件的条件

● justOne : (可选) 如果设为true或1,则只删除一个文档 , 如果不设置该参数 , 或使用默认值false , 删除所有匹配条件的文档

● writeConcern : (可选) 抛出异常的级别

### **删除所有满足条件的doc**

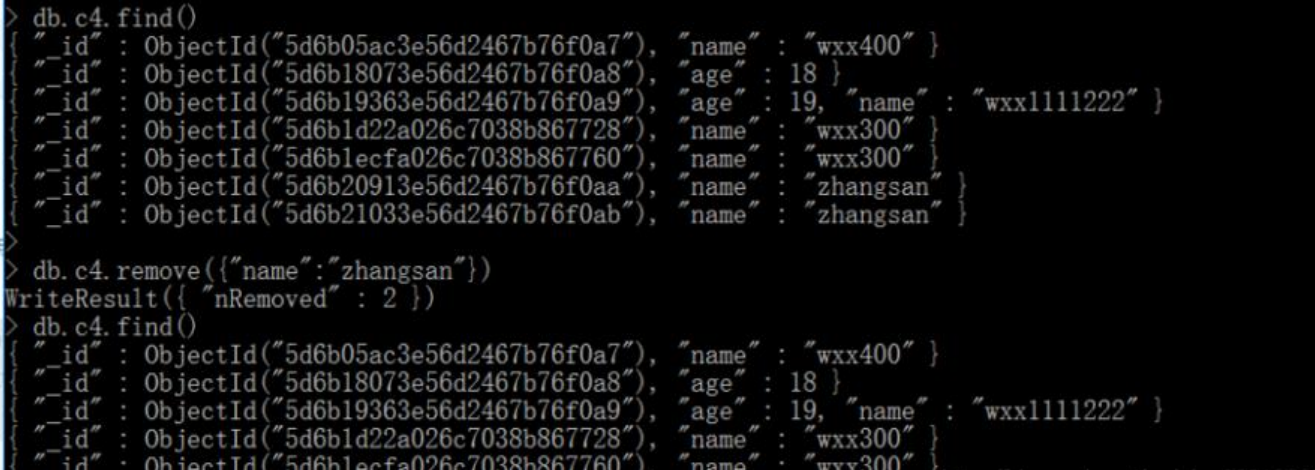

## **删除一个满足条件的doc**

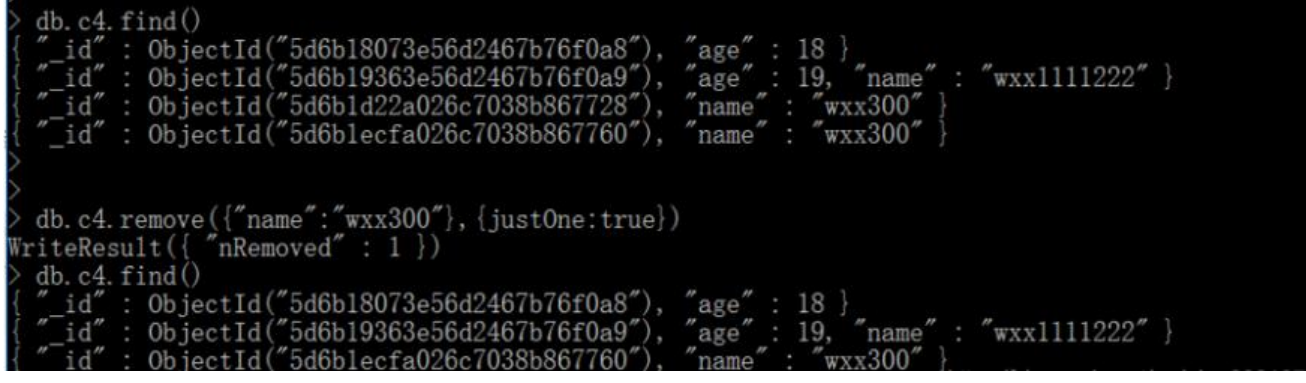

# **mongodb常用命令之索引**

# **创建索引**

命令格式:db.collectionName.createIndex(keys,options)

参数说明:keys 是一个json串,表示需要创建索引的字段,options也是一个json串,表示创建索引 可选参数,可选参数如下:

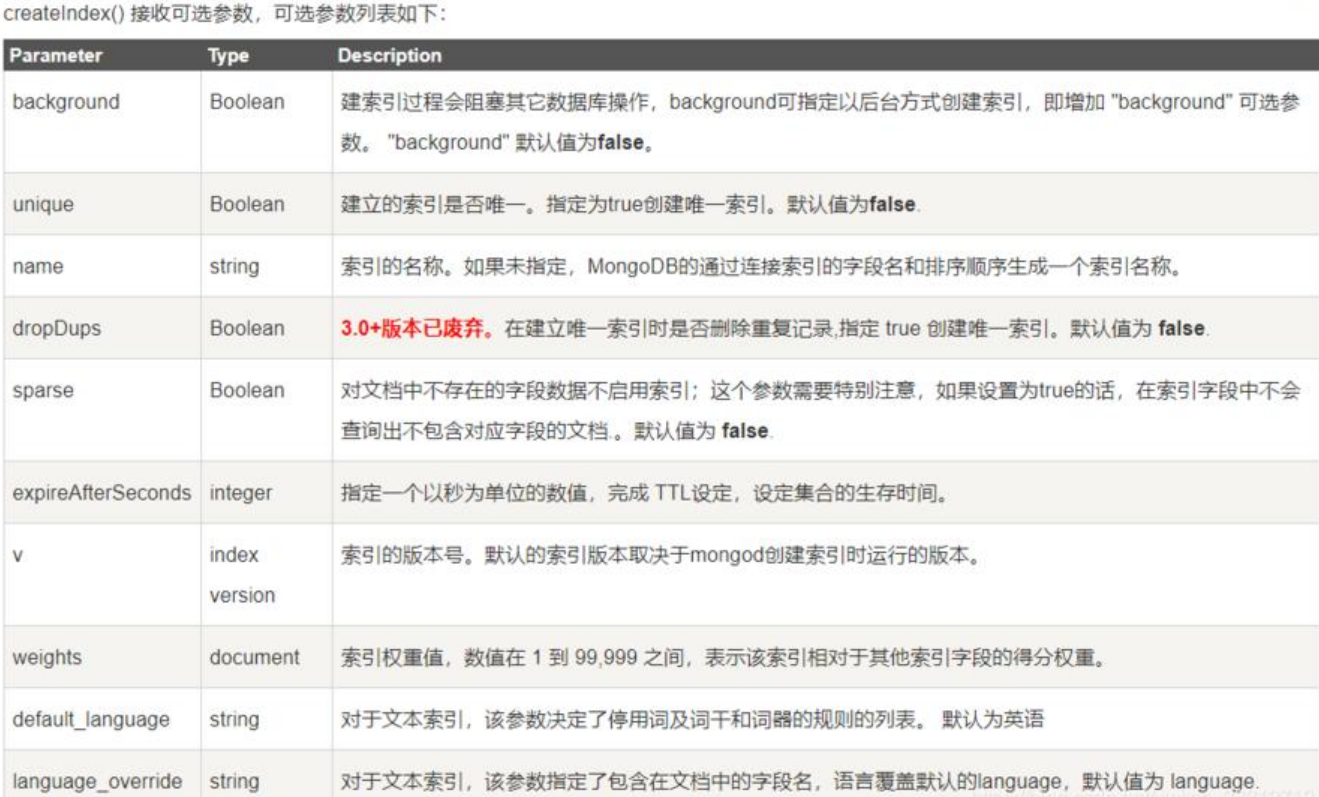

注意: 这里和传统数据库不一样, mongo可以在一个字段创建两个索引, 分别是升序和降序, 在创 的时候,用 -1 和 1 指定

### **创建索引演练**

#### **创建升序索引**

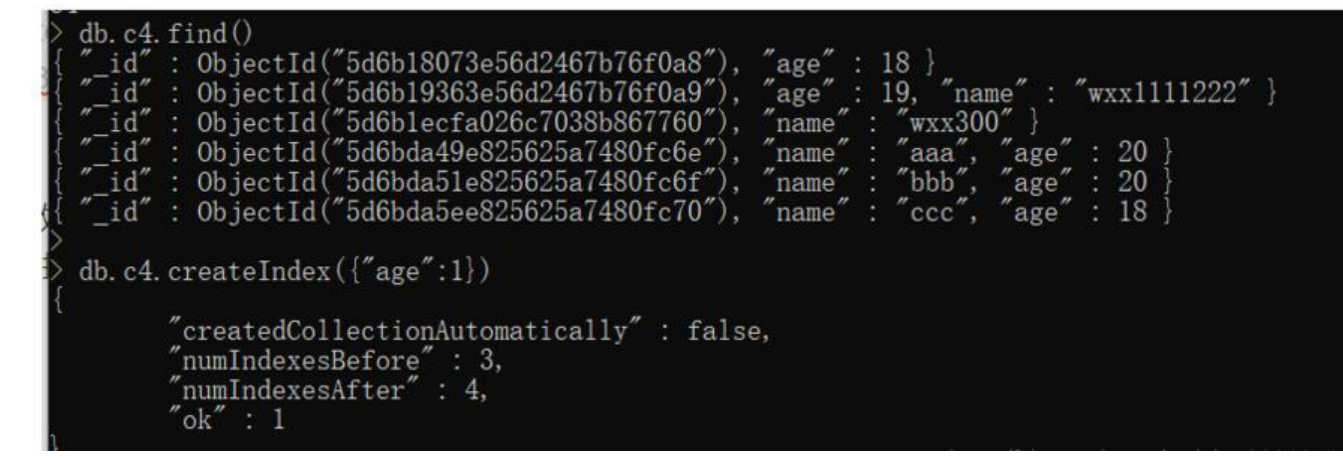

#### **后台创建降序索引**

```
db. c4. createIndex({"age":-1}, {background: true})
\frac{1}{4}"createdCollectionAutomatically" : false,<br>"numIndexesBefore" : 4,<br>"numIndexesAfter" : 5,<br>"ok" : 1
```